<span id="page-0-0"></span>[Introducere](#page-1-0) [Analiza](#page-6-0) în c.c. [Analiza](#page-17-0) în c.a.

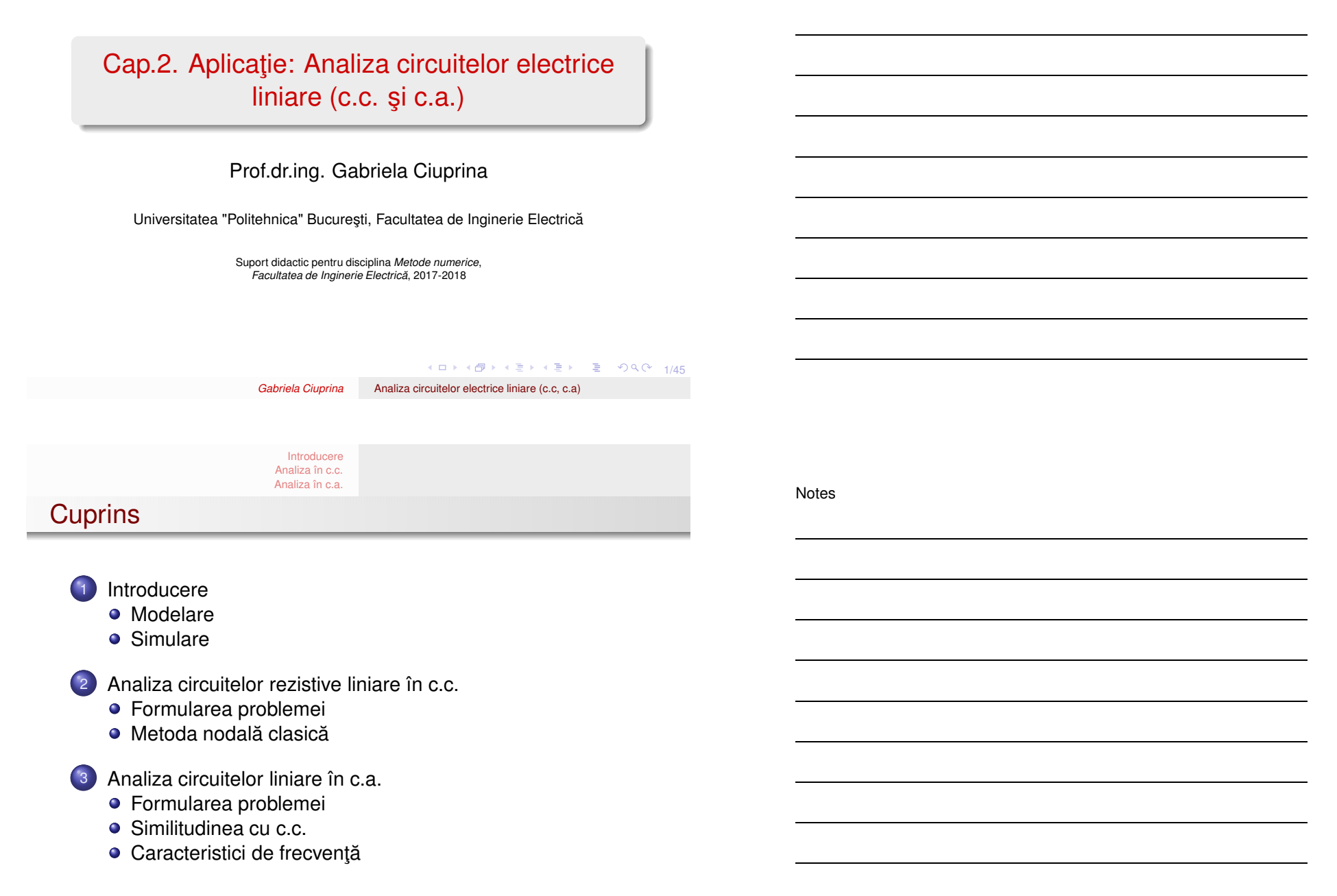

#### **[Introducere](#page-1-0)** [Analiza](#page-6-0) în c.c. [Analiza](#page-17-0) în c.a. [Modelare](#page-1-0) **[Simulare](#page-3-0)**

Circuitele electrice sunt modele ale realității

## Circuitele electrice

- · modele ale realității;
- $\bullet$  conțin elemente ideale, obținute prin idealizarea elementelor reale;
- $\bullet$  reprezintă o mulțime de elemente ideale conectate între ele pe la borne (terminale).

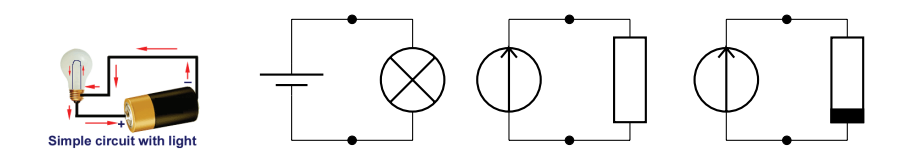

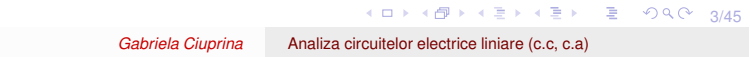

<span id="page-1-0"></span>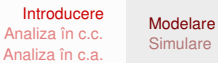

# Circuitele electrice sunt alcătuite din elemente ideale

### Elementele ideale de circuit electric

- sunt caracterizate de mărimi electrice definite la borne (curenți, tensiuni sau potențiale);
- · se definesc funcțional, printr-o relație caracteristică (constitutivă) între mărimile definite la borne.

Modelarea nu este obiectul teoriei circuitelor, ea presupune analiza câmpului electromagnetic.

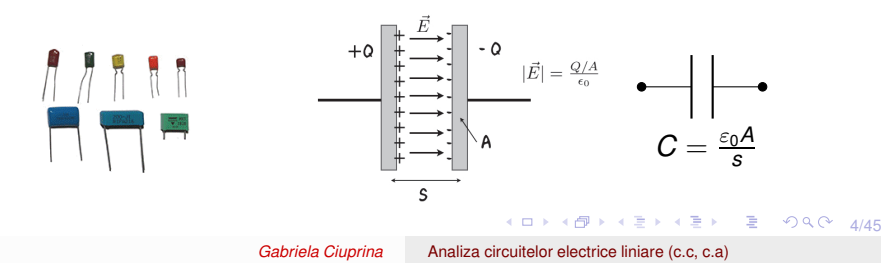

Notes

#### [Introducere](#page-1-0) [Analiza](#page-6-0) în c.c. [Analiza](#page-17-0) în c.a. [Modelare](#page-1-0) **[Simulare](#page-3-0)**

Notes

# Exemple de elemente ideale

Cele mai frecvent folosite:

- liniare dipolare: R, L, C, conductorul și izolatorul perfect;
- parametrice: K (comutatorul);
- o neliniare rezistive : SIT, SIC, DP;
- $\bullet$  liniare multipolare: SICU, SUCI, SUCU, SICI, AOP, M;
- neliniare multipolare: AOPn.

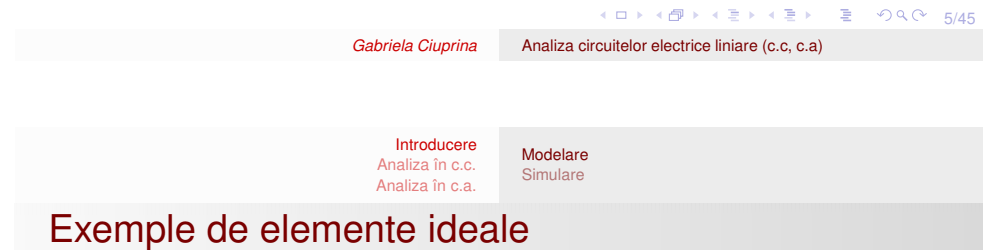

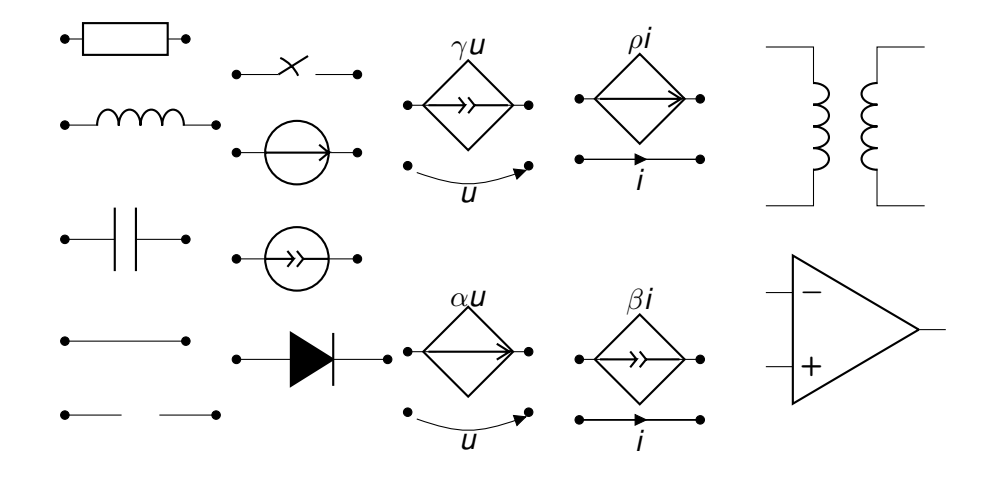

#### [Introducere](#page-1-0) [Analiza](#page-6-0) în c.c. [Analiza](#page-17-0) în c.a. [Modelare](#page-1-0) **[Simulare](#page-3-0)**

Notes

# Modelarea componentelor din circuitele reale

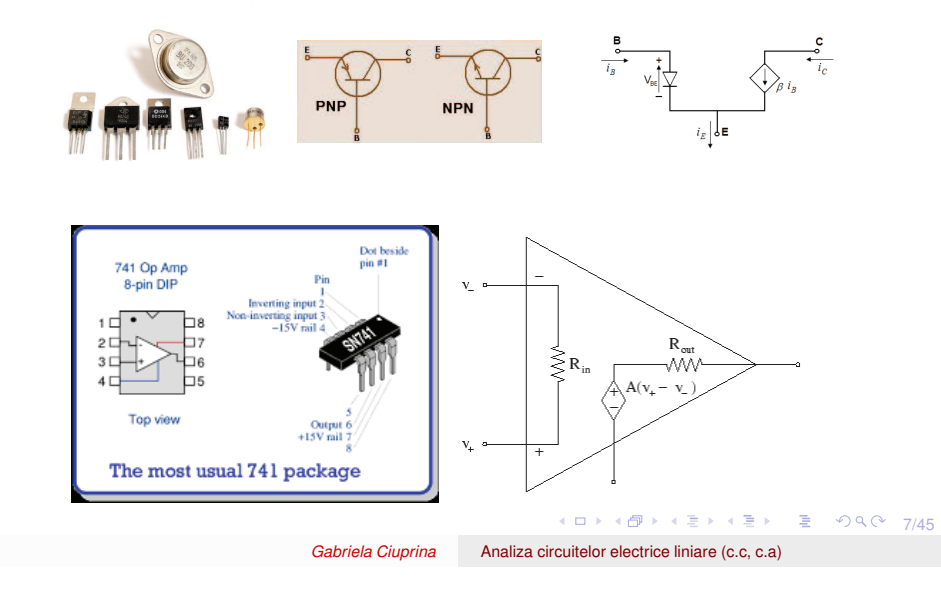

[Introducere](#page-1-0) [Analiza](#page-6-0) în c.c. [Analiza](#page-17-0) în c.a. [Modelare](#page-1-0) **[Simulare](#page-3-0)** Determinarea răspunsului sub acțiunea unei excitații

<span id="page-3-0"></span>Notes

Simulare = simulare numerică (cu ajutorul calculatorului)

## **Simularea**

- o determinarea mărimilor de interes (tensiuni, curenți) din circuit;
- $\bullet$  determinarea răspunsului sub acțiunea unui semnal de excitație cunoscut.

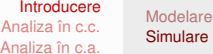

Determinarea răspunsului sub acțiunea unei excitații

Notes

## O simulare făcută cu succes presupune

- $\bullet$  buna formulare a circuitului (soluția să existe și să fie unică); este echivalentă cu buna formulare a problemei matematice asociate;
- conceperea sau alegerea unui algoritm numeric robust pentru rezolvare.

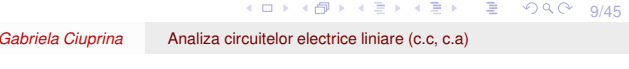

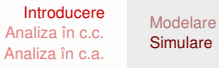

Algoritmul de rezolvare

Notes

Algoritmul potrivit pentru rezolvare depinde de

- caracteristicile elementelor de circuit (liniare/neliniare, rezistive/reactive);
- · tipul mărimilor din circuit (constante c.c., sinusoidale c.a., periodice, oarecare).

#### [Introducere](#page-1-0) [Analiza](#page-6-0) în c.c. [Analiza](#page-17-0) în c.a.

[Modelare](#page-1-0) **[Simulare](#page-3-0)** 

Notes

## Tipuri de circuite / probleme matematice

## Tip de circuit

- **1** Circuite rezistive liniare/neliniare în c.c.)
- <sup>2</sup> Circuite liniare în regim sinusoidal (c.a.);
- **3** Circuite liniare/neliniare în regim tranzitoriu;
- <sup>4</sup> Circuite liniare/neliniare în regim periodic;
- 5 Oscilatoare (frecvențe de rezonantă.)

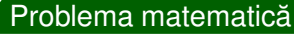

- **1** Sisteme de ec. algebrice liniare/neliniare, în  $\mathbb{R}$ ;
- **2** Sisteme de ec. algebrice liniare, în complex.
- <sup>3</sup> Sisteme ODE, lin./nelin. cu condiții inițiale.
- 4 Superpoziție de c.a./ODE cu condiții de periodicitate.

10 \* 4 T \* 4 T \* 3 \* 3 \* 4 11/45

**6** Calcul de valori proprii (analiza modală).

### *Gabriela Ciuprina* Analiza [circuitelor](#page-0-0) electrice liniare (c.c, c.a)

### [Introducere](#page-1-0) [Analiza](#page-6-0) în c.c. [Analiza](#page-17-0) în c.a.

Scopul acestui curs

## Întelegerea:

● modului în care se dezvoltă instrumentele software pentru analiza circuitelor electrice;

<span id="page-5-0"></span>[Modelare](#page-1-0) **[Simulare](#page-3-0)** 

- $\bullet$  importanței bunei formulări a problemei (circuitului) ce trebuie rezolvată:
- $\bullet$  modului în care se generează automat sistemele de rezolvat;
- faptului că fundamentul simulării numerice a circuitelor electrice îl constituie disciplina *Metode numerice* <sup>⇒</sup> *Algoritmi*.

#### [Introducere](#page-1-0) [Analiza](#page-6-0) în c.c. [Analiza](#page-17-0) în c.a. Formularea [problemei](#page-6-0) [Metoda](#page-7-0) nodală clasică

Problema fundamentală

Conțin: rezistoare (R), surse ideale de tensiune (SIT) și curent (SIC), surse comandate liniar (SUCU, SUCI, SICU, SUCI).

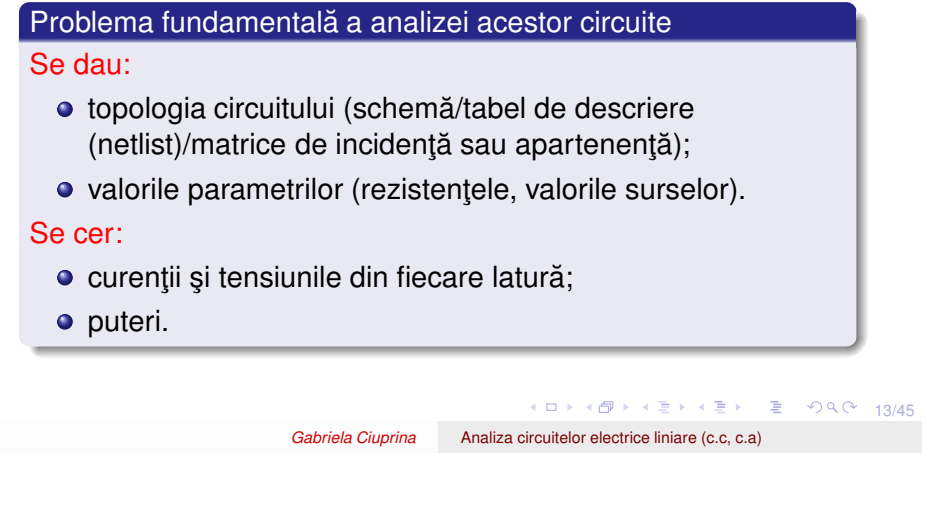

Formularea [problemei](#page-6-0) [Metoda](#page-7-0) nodală clasică

[Analiza](#page-6-0) în c.c. [Analiza](#page-17-0) în c.a. Condiții de bună formulare

[Introducere](#page-1-0)

### **Teoreme**

Topologice:

- Pentru ca circuitul să fie bine formulat este necesar să existe un arbore normal;
- Dacă circuitul nu are surse comandate și toate rezistoarele sunt strict pozitive, atunci este necesar și suficient să existe un arbore normal.

Algebrice:

- Pentru ca circuitul să fie bine formulat este necesar și suficient ca matricea sistemului de ecuații algebrice liniare, asamblat printr-o metodă sistematică să fie nesingulară.
- Q1: Ce este un arbore normal?

<span id="page-6-0"></span>14/45

Notes

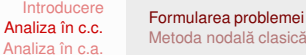

Notes

<span id="page-7-0"></span>Notes

# Metode de rezolvare sistematice

- **o** metoda ecuațiilor Kirchhoff :(
- **·** metoda potențialelor nodurilor **:**) (dacă nu sunt surse comandate matricea coeficienților este simetrică și diagonal dominantă)
- **·** metoda curenților ciclici : (dacă nu sunt surse comandate matricea este simetrică, necesită definirea unui sistem de bucle independente convenabil ales)
- $\implies$  metoda potențialelor nodurilor ("tehnica nodală")

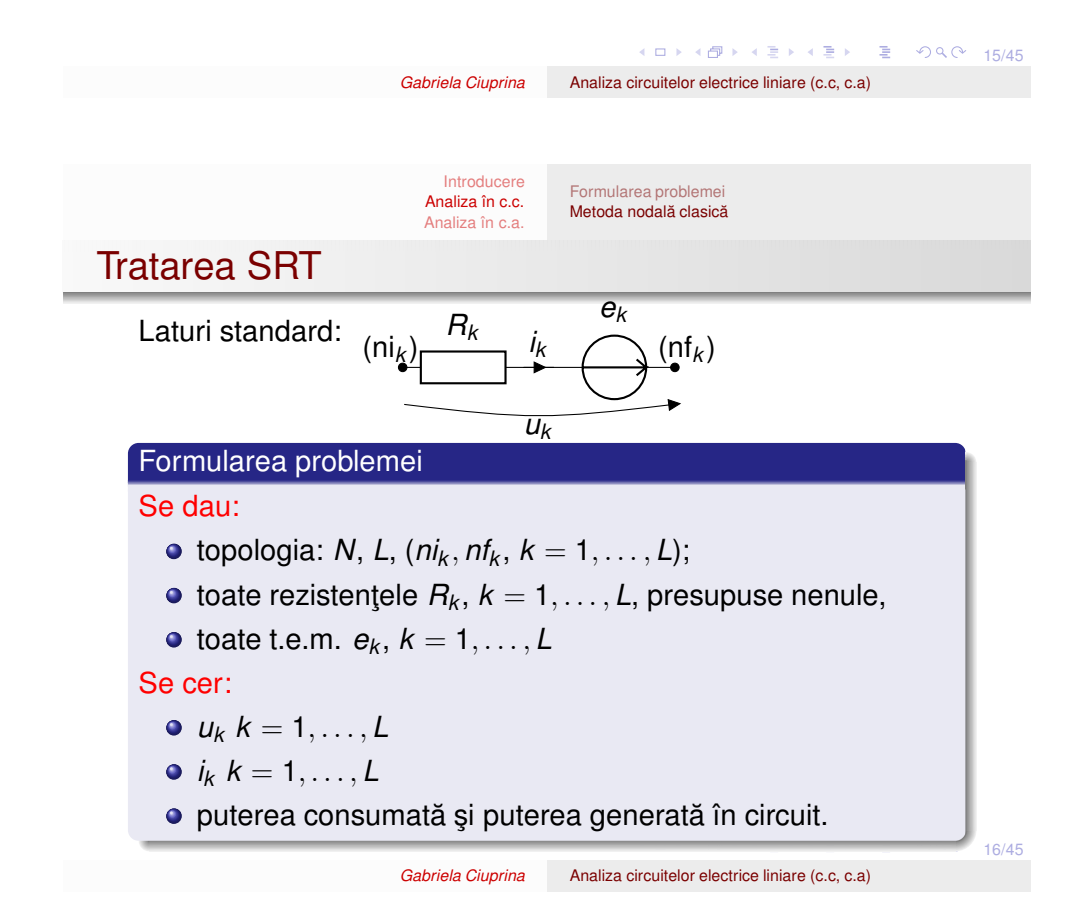

Formularea [problemei](#page-6-0) [Metoda](#page-7-0) nodală clasică

Notes

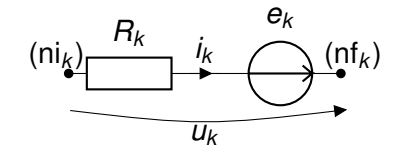

[Introducere](#page-1-0) [Analiza](#page-6-0) în c.c. [Analiza](#page-17-0) în c.a.

Kirchhoff clasic:

$$
\sum_{k\in(n)}^{n} A_{i_k} = 0, \quad n = 1, \ldots, N-1,
$$
 (1)

$$
\sum_{k\in [b]}^{A} u_k = 0, \quad b = 1, \dots, L - N + 1,
$$
 (2)

$$
u_k = R_k i_k - e_k, \quad k = 1, \ldots, L,
$$
 (3)

Formularea [problemei](#page-6-0) [Metoda](#page-7-0) nodală clasică

2*L* ecuații cu 2*L* necunoscute

17/45 *Gabriela Ciuprina* Analiza [circuitelor](#page-0-0) electrice liniare (c.c, c.a)

[Introducere](#page-1-0) [Analiza](#page-6-0) în c.c. [Analiza](#page-17-0) în c.a.

**Necunoscute** 

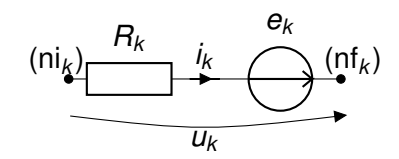

Schimbare de variabilă - necunoscutele sunt:  $v_k$ ,  $k = 1, \ldots, N$ ,  $v_N = 0$  (prin conventie)

Kirchhoff II:

$$
\sum_{k\in [b]}^{A} u_k = 0, \quad b = 1, \dots, L - N + 1,
$$
 (4)

⇐⇒

$$
u_k = v_{\text{ni}_k} - v_{\text{nf}_k}, \quad k = 1, \ldots, L. \tag{5}
$$

19 18/45 18/45 18 18 18 18 18 18 18 18 18 18 *Gabriela Ciuprina* Analiza [circuitelor](#page-0-0) electrice liniare (c.c, c.a)

Formularea [problemei](#page-6-0) [Metoda](#page-7-0) nodală clasică

Notes

$$
\mathbf{u} = [u_1 \quad u_2 \quad \dots \quad u_L]^{T} \in \mathbb{R}^{L \times 1}
$$
\n
$$
\mathbf{i} = [i_1 \quad i_2 \quad \dots \quad i_L]^{T} \in \mathbb{R}^{L \times 1}
$$
\n
$$
\mathbf{v} = [v_1 \quad v_2 \quad \dots \quad v_{N-1}]^{T} \in \mathbb{R}^{N-1 \times 1}
$$
\n
$$
\mathbf{e} = [e_1 \quad e_2 \quad \dots \quad e_L]^{T} \in \mathbb{R}^{L \times 1}
$$
\n
$$
\mathbf{R} = \text{diag}([R_1 \quad R_2 \quad \dots \quad R_L]) \in \mathbb{R}^{L \times L}
$$
\n(6)

Kirchhoff I:

$$
Ai = 0, \tag{7}
$$

 $\mathbf{A} = (a_{ij})_{i=1,N-1; j=1,L}$  este matricea incidenţelor laturi-noduri matrice topologică,  $(N − 1) × L$ 

[Introducere](#page-1-0) [Analiza](#page-6-0) în c.c. [Analiza](#page-17-0) în c.a.

19/45 19/45 - 19/45 19/45  $a_{ij} =$  $\begin{cases} 0 & \text{dacă nodul } i \text{ nu aparține laturii } j; \\ +1 & \text{dacă nodul } i \text{ este nod inițial pentru latura } j; \\ -1 & \text{dacă nodul } i \text{ este nod final pentru latura } j. \end{cases}$ 

*Gabriela Ciuprina* Analiza [circuitelor](#page-0-0) electrice liniare (c.c, c.a)

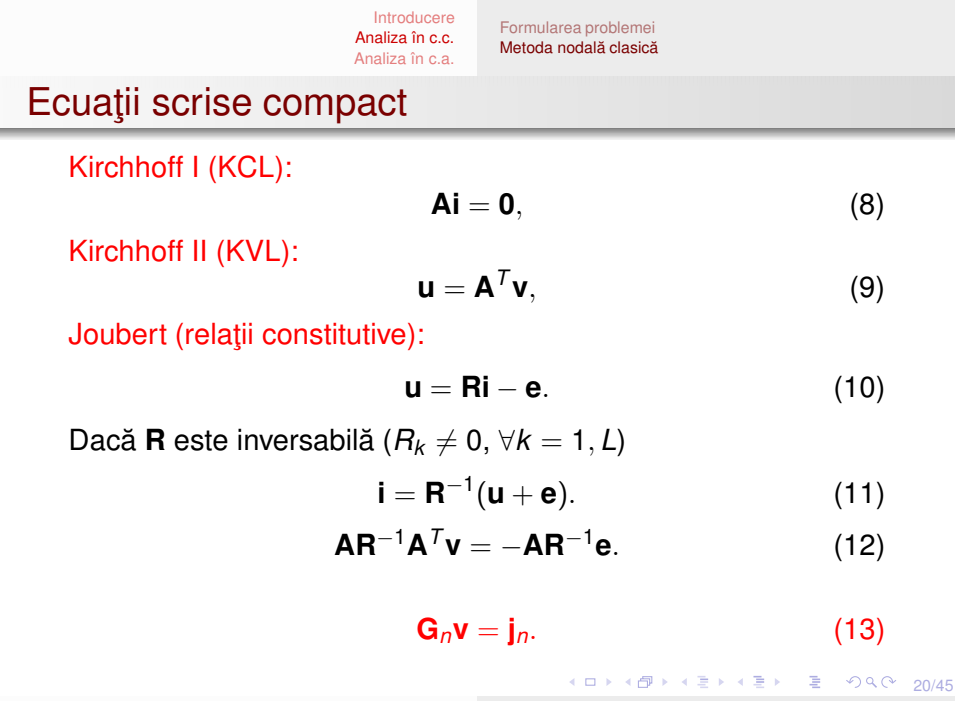

Notes

Sistem de ecuații

$$
\mathbf{G}_n \mathbf{v} = \mathbf{j}_n. \tag{14}
$$

 $G_n$  conductanțe nodale; j<sub>n</sub> injecții de curent în noduri.

[Introducere](#page-1-0) [Analiza](#page-6-0) în c.c. [Analiza](#page-17-0) în c.a.

$$
\mathbf{G}_n = \mathbf{A}\mathbf{R}^{-1}\mathbf{A}^T \quad \in \mathbb{R}^{(N-1)\times(N-1)} \tag{15}
$$

Formularea [problemei](#page-6-0) [Metoda](#page-7-0) nodală clasică

$$
G_{nii} = \sum_{k \in (i)} \frac{1}{R_k}, \quad G_{nij} = - \sum_{k \in (i); k \in (j)} \frac{1}{R_k} \quad \text{pentru} \quad i \neq j.
$$

$$
\mathbf{j}_n = -\mathbf{A}\mathbf{R}^{-1}\mathbf{e} \quad \in \mathbb{R}^{(N-1)\times 1} \tag{16}
$$

$$
j_{n_k} = \sum_{m \in (k)} \frac{A \mathbf{e}_m}{R_m}
$$
  
Garbela Cuprina Analiza circuitelor electric line (c.c. c.a)

[Introducere](#page-1-0) [Analiza](#page-6-0) în c.c. [Analiza](#page-17-0) în c.a. Formularea [problemei](#page-6-0) [Metoda](#page-7-0) nodală clasică

**Proprietățile matricei G**<sub>n</sub>

## G<sub>n</sub>: simetrică, diagonal dominantă și pozitiv definită dacă rezistențele sunt pozitive

 $A ∈ R^{n×n}$  este pozitiv definită dacă ea este simetrică și dacă  $x^T Ax > 0$  pentru orice vector real, nenul  $x ∈ R^{n×1}$ .

<span id="page-10-0"></span>
$$
\mathbf{R}^{-1} = \text{diag}([1/R_1 \ 1/R_2 \ \ldots \ 1/R_L]). \qquad (17)
$$

**Simetria:**

$$
\mathbf{G}_{n}^{T} = \left(\mathbf{A}\mathbf{R}^{-1}\mathbf{A}^{T}\right)^{T} = \left(\mathbf{A}^{T}\right)^{T}\left(\mathbf{R}^{-1}\right)^{T}\left(\mathbf{A}\right)^{T} = \mathbf{A}\mathbf{R}^{-1}\mathbf{A}^{T} = \mathbf{G}_{n}
$$

**Pozitiv definire:** Fie **<sup>x</sup>** vector coloana arbitrar, nenul. ˘

$$
\boldsymbol{x}^T\boldsymbol{G}_n\boldsymbol{x}=\boldsymbol{x}^T\boldsymbol{A}\boldsymbol{R}^{-1}\boldsymbol{A}^T\boldsymbol{x}=\boldsymbol{y}^T\boldsymbol{R}^{-1}\boldsymbol{y}=\sum_{k=1}^L\frac{y_k^2}{R_k}>0,
$$

 $z$ unde  $y = A^T x$  $y = A^T x$  $y = A^T x$  are componentele  $y_k, \, k = 1, ... , L$  $y_k, \, k = 1, ... , L$ *Gabriela Ciuprina* Analiza [circuitelor](#page-0-0) electrice liniare (c.c, c.a)

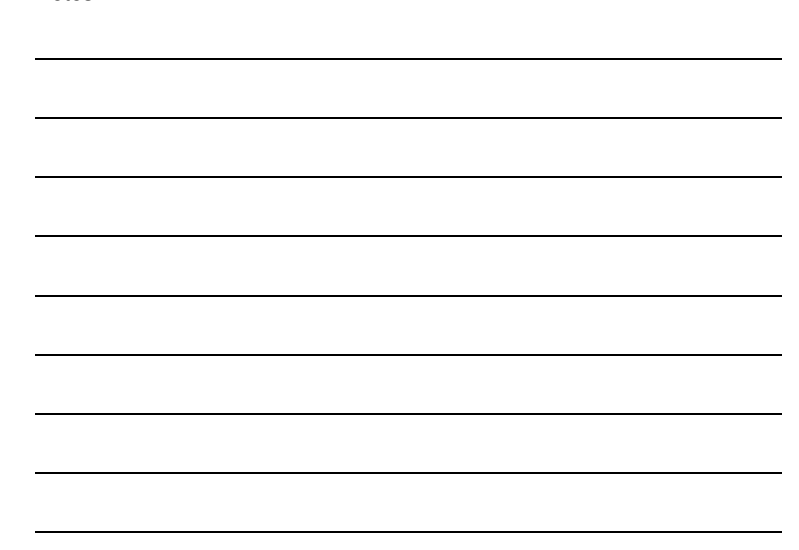

### Notes

<span id="page-11-0"></span>Notes

# Etapele algoritmului

 $\bullet$  etapa de preprocesare în care se descrie problema și se asamblează sistemul de ecuații de rezolvat;

Formularea [problemei](#page-6-0) [Metoda](#page-7-0) nodală clasică

[Introducere](#page-1-0) [Analiza](#page-6-0) în c.c. [Analiza](#page-17-0) în c.a.

- e etapa de rezolvare în care se apelează o procedură propriu-zisă de rezolvare a sistemului de ecuații rezultat ("solver");
- e etapa de postprocesare în care se calculează alte mărimi de interes.

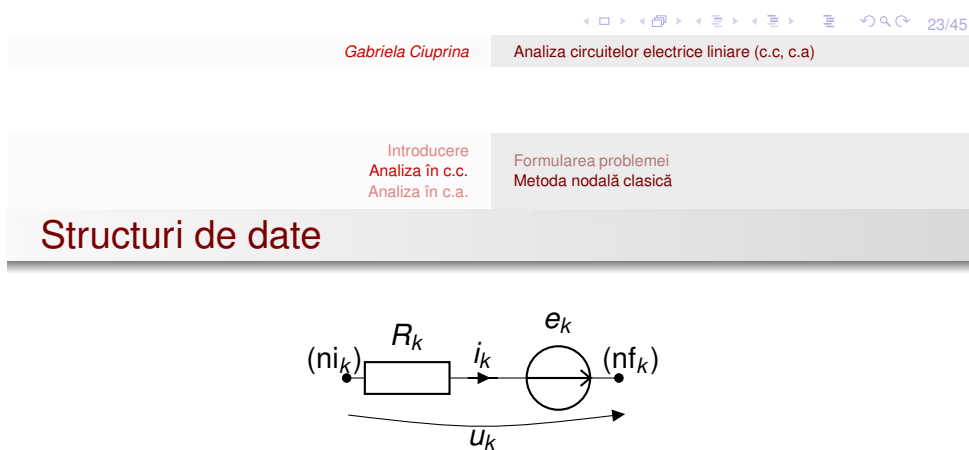

; declaratii date - varianta A întreg  $N$  ; număr de noduri <mark>tablou întreg</u> ni[*L*]<br>tablou întreg **nf**[*L*]</mark> tablou real *R*[*L*] ; rezistențe<br>
tablou real *e*[*L*] ; tensiuni el

întreg *L* ; numar de laturi ˘ the intreg nf[*L*] ; noduri finale ale laturilor<br>  $\frac{\text{real }R[L]}$  ; rezistente ; tensiuni electromotoare

În vederea obținerii unui algoritm simplu, vom presupune că:

- o sensul de referință al curentului unei laturi este identic cu cel al t.e.m de pe latură;
- $999 24/45$ toate laturile sunt orientate cf. reg[ul](#page-11-0)ii [d](#page-12-0)[e](#page-11-0)[la](#page-11-0)[re](#page-7-0)[ce](#page-17-0)[p](#page-5-0)[t](#page-6-0)[oa](#page-17-0)[re](#page-0-0)[.](#page-22-0)

[Introducere](#page-1-0) [Analiza](#page-6-0) în c.c. Formularea [problemei](#page-6-0)

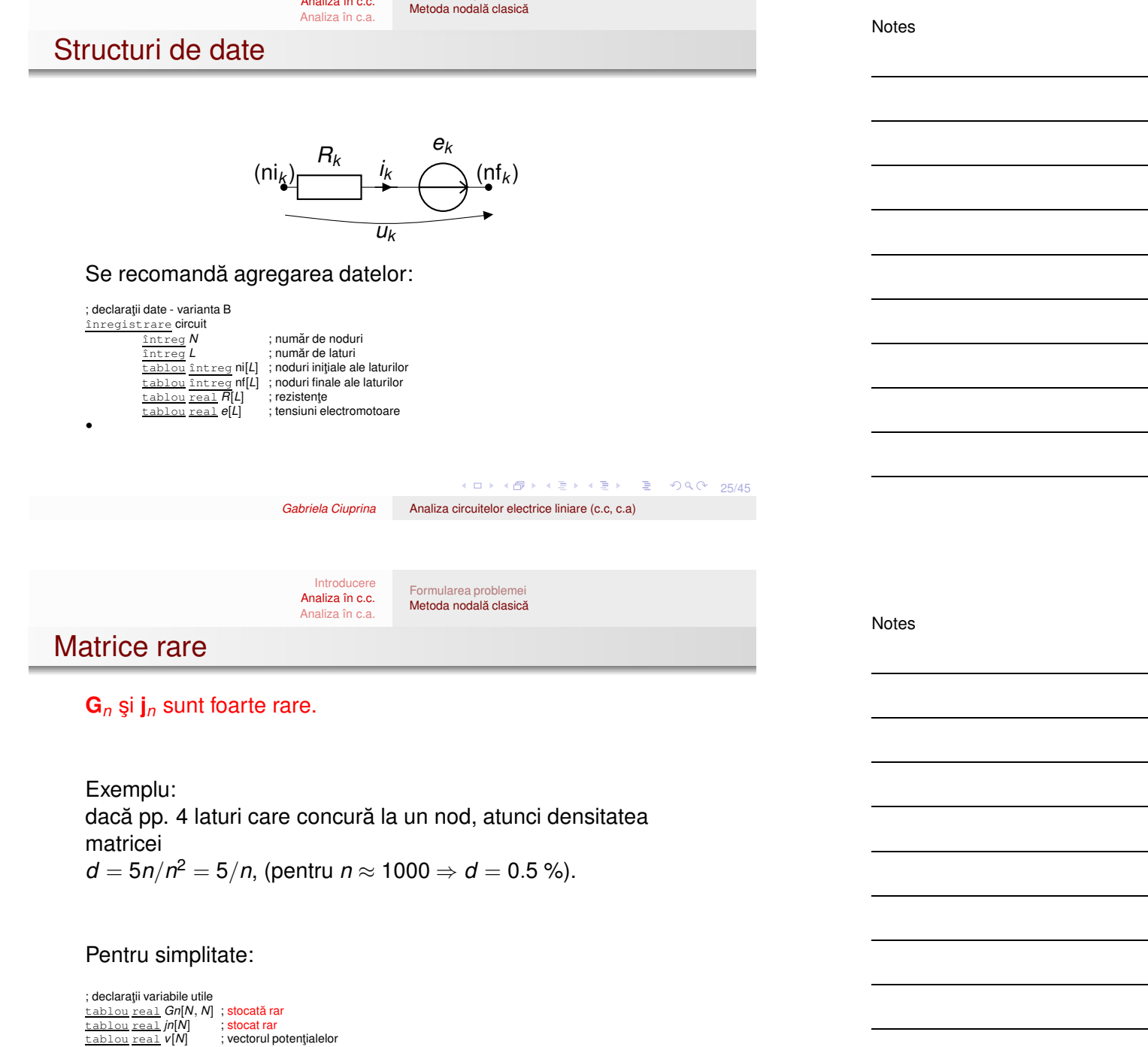

<span id="page-12-0"></span>26/45 26/45 → 4월 26/45 → 26/45

[Introducere](#page-1-0) [Analiza](#page-6-0) în c.c. [Analiza](#page-17-0) în c.a. Formularea [problemei](#page-6-0) [Metoda](#page-7-0) nodală clasică

Notes

# Citire date

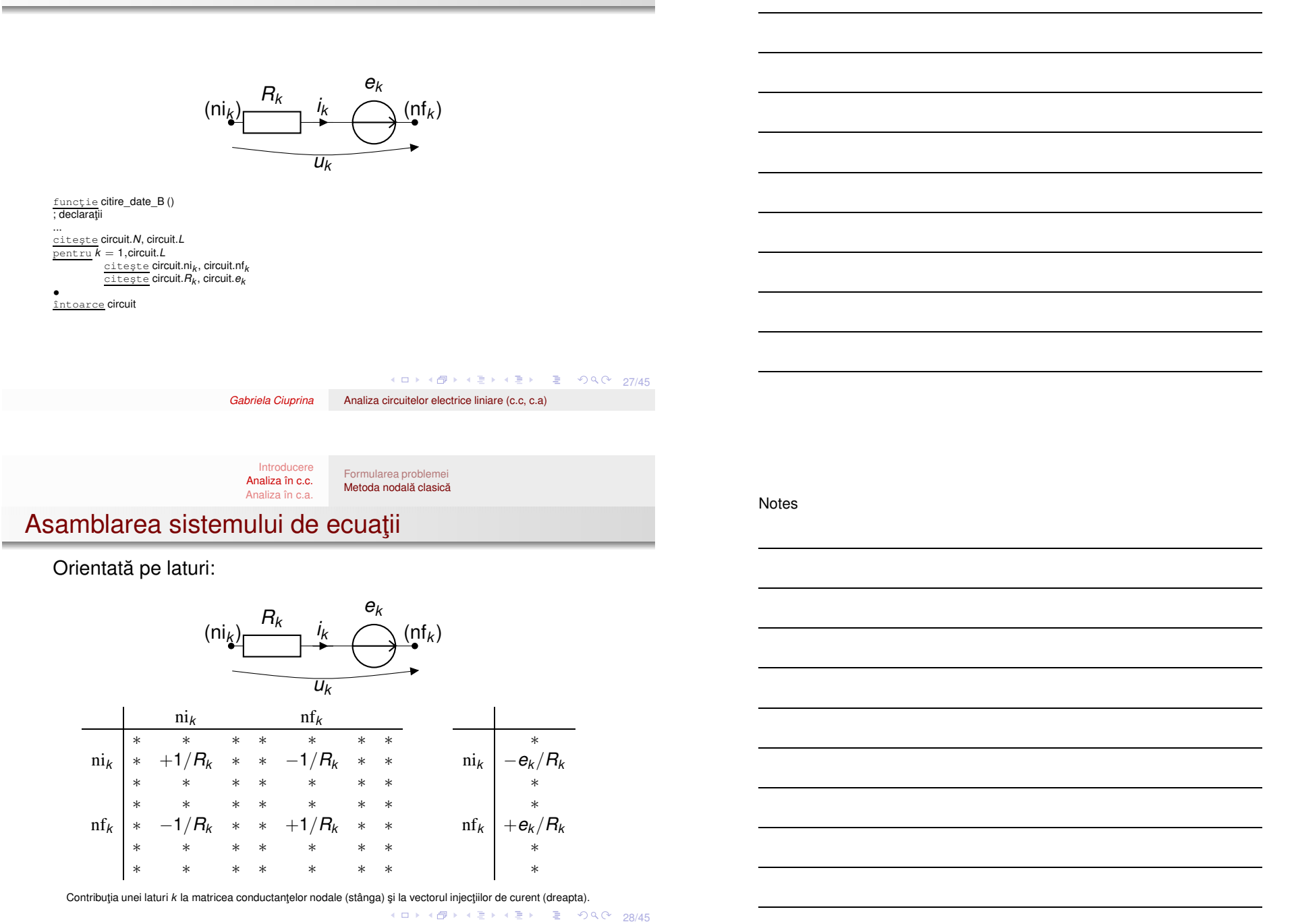

*Gabriela Ciuprina* Analiza [circuitelor](#page-0-0) electrice liniare (c.c, c.a)

[Introducere](#page-1-0) [Analiza](#page-6-0) în c.c.

[Analiza](#page-17-0) în c.a. Formularea [problemei](#page-6-0) [Metoda](#page-7-0) nodală clasică

Notes

# Preprocesare

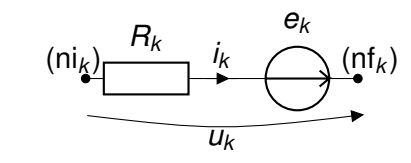

procedură nodalRE\_v1 (circuit, *Gn*, *t*)<br>; asamblează sistemul de ecuații pentru un circuit<br>; cu laturi de tip R,E folosind tehnica nodală ; parametri de intrare: circuit - structură de date ce descrie circuitul ; parametri de iesire: Gn - matricea conductanţelor nodale şi jn - vectorul injecțiilor de curent  $\,$ ; declarații *<sup>L</sup>* <sup>=</sup> circuit.*<sup>L</sup>* ; pentru simplificarea scrierii algoritmului *N* <sup>=</sup> circuit.*N*  $ni = circuit.ni$ 

 $nf = circuit.nf$  $R =$  circuit.*R <sup>e</sup>* <sup>=</sup> circuit.*<sup>e</sup>*

4 ロ → 4 個 → 4 로 → 4 로 → 트로 → 9 9 0 29/45

*Gabriela Ciuprina* Analiza [circuitelor](#page-0-0) electrice liniare (c.c, c.a)

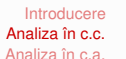

Formularea [problemei](#page-6-0) [Metoda](#page-7-0) nodală clasică

Notes

# Preprocesare

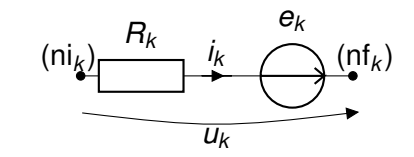

procedur˘a nodalRE\_v1 (circuit, *Gn*, *jn*)

### .... **Gn** = **0**

**jn** = **0** ; asambleaza sistem ˘

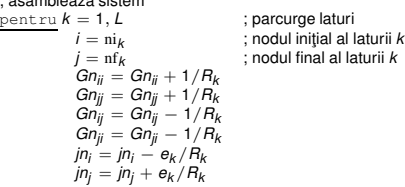

• retur

30/45

[Introducere](#page-1-0) [Analiza](#page-6-0) în c.c. [Analiza](#page-17-0) în c.a. Formularea [problemei](#page-6-0) [Metoda](#page-7-0) nodală clasică

# **Preprocesare**

Observații:

• am folosit pseudocod simplificat pentru a scrie anularea componentelor Atenție! varianta

pentru i <sup>=</sup> 1,N

•

$$
\frac{\text{pertru}}{\text{pentru}} = 1, N
$$
  

$$
\overline{Gn_{ij}} = 0
$$

•

scrisă pentru "instrucțiunea" **Gn** = 0 va umple complet matricea **Gn**.

pentru <sup>a</sup> evita repetarea unor calcule, se pot memora valorile  $1/R_k$  și  $e_k/R_k$ .

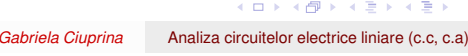

[Introducere](#page-1-0) [Analiza](#page-6-0) în c.c. [Analiza](#page-17-0) în c.a. Formularea [problemei](#page-6-0) [Metoda](#page-7-0) nodală clasică

Preprocesare - varianta <sup>a</sup> II-a

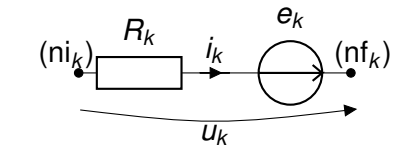

procedur˘a nodalRE\_v2 (circuit, *Gn*, *jn*)

....

 $;$  anulează componentele:<br> $A = 0$ ; matricei incidențe laturi noduri  $G = 0$  ; matricei diagonale  $R^{-1}$ ; asambleaza sistem ˘  $\frac{\text{pentru}}{i}$  *k* = 1, *L* ; parcurge laturi<br>  $i = \text{ni}_k$  ; nodul inițial al l  $i = \text{n}_k$  ; nodul inițial al laturii *k*<br>  $j = \text{n}_k$  ; nodul final al laturii *k j* <sup>=</sup> nf*<sup>k</sup>* ; nodul final al laturii *<sup>k</sup>*  $A_{ik} = -1$ <br> $A_{jk} = +1$  $G_{kk} = 1/R_k$ •

**Gn** =  $A * G * A^T$ ; apel proceduri speciale pentru matrice rare **jn** <sup>=</sup> −**<sup>A</sup>** <sup>∗</sup> **G** <sup>∗</sup> **<sup>e</sup>** retur

32/45 → 32/45 → 32/45

 $\equiv$  990 31/45

Notes

### Notes

Notes

Sistemul asamblat are dimensiunea *N* <sup>×</sup> *N*, nodul de referintă nefiind tratat special.

[Introducere](#page-1-0) [Analiza](#page-6-0) în c.c. [Analiza](#page-17-0) în c.a.

 $\bullet$  Sistemul de rezolvat trebuie să aibă dimensiunea N − 1.

Formularea [problemei](#page-6-0) [Metoda](#page-7-0) nodală clasică

 $\bullet$  După rezolvare trebuie adaugată o componentă în plus vectorului potențialelor:  $v_N = 0$ .

Exemplu:

Rezolvare

```
Gauss (N − 1,G,t,v)
v_N = 0
```
Q2: Cum implementați această idee în Matlab/Octave ?

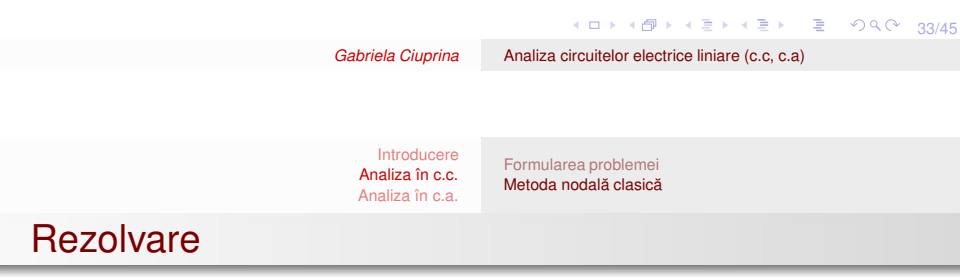

Metode posibile de rezolvare:

- o directe (Gauss, factorizare) nu introduc erori de trunchiere, dar matricele se umple în cursul algoritmului;
- · iterative (Jacobi, Gauss-Seidel, SOR) matricele își păstrează gradul de raritate, dar apar erori de trunchiere și eventuale probleme de convergență;
- o semiiterative (gradienți conjugați, GMRES, etc) avantajoase dacă matricea sistemului este simetrică și pozitiv definită (dacă nu există surse comandate).

[Introducere](#page-1-0) [Analiza](#page-6-0) în c.c. [Analiza](#page-17-0) în c.a. Formularea [problemei](#page-6-0) [Metoda](#page-7-0) nodală clasică

Notes

## **Postprocesare**

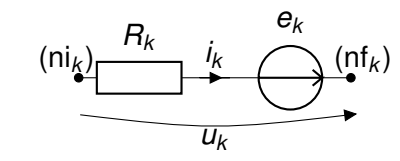

procedur˘a postprocesare\_circuitRE (circuit, *<sup>v</sup>*)

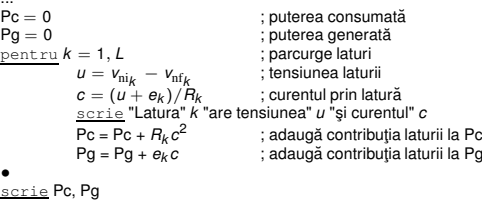

retur

### Q3: Cum implementați postprocesarea în Matlab/Octave folosind or

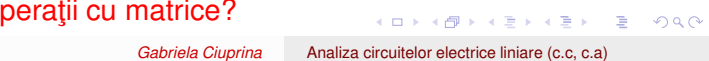

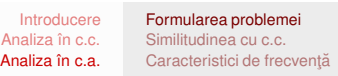

# Formularea problemei

Conțin:

- $\bullet$  rezistoare liniare (R);
- $\bullet$  bobine liniare (L);
- bobine liniare cuplate (M);
- o condensatoare liniare (C);
- o surse ideale de tensiune (SIT);
- o surse ideale de curent (SIC);
- surse comandate liniar (SUCU, SUCI, SICU, SUCI).
- SIT sau SIC au variații de forma:

$$
y(t) = Y\sqrt{2}\sin(\omega t + \varphi). \tag{18}
$$

36/45 36/45 → 36/45 → 36/45 unde  $\omega$  $\omega$  $\omega$  are aceeași valoare pentru to[ate](#page-17-0) mărim[ile](#page-17-0)[.](#page-18-0)

<span id="page-17-0"></span>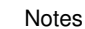

35/45

#### [Introducere](#page-1-0) Formularea [problemei](#page-17-0) [Similitudinea](#page-18-0) cu c.c.

[Analiza](#page-6-0) în c.c. [Analiza](#page-17-0) în c.a. [Caracteristici](#page-20-0) de frecventă

# Formularea problemei

Notes

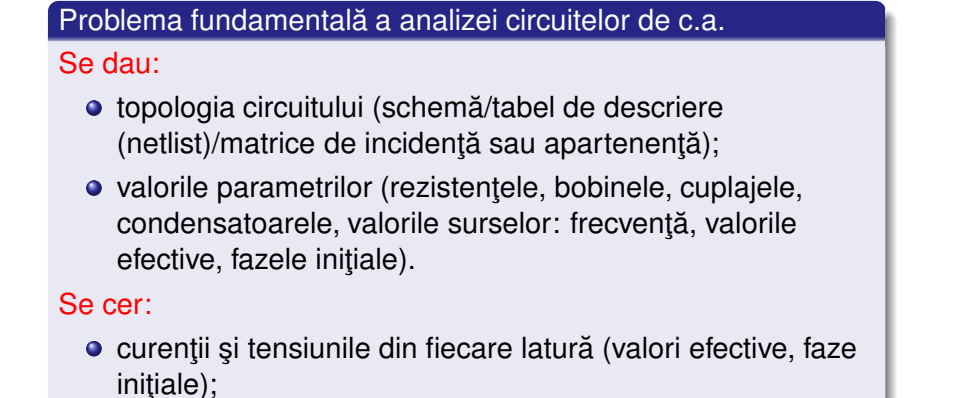

puteri (active, reactive, aparente, defazaje).

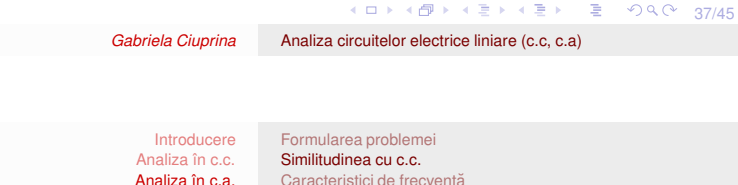

# Similitudinea cu c.c.

 $\bullet$  Metoda de analiză se bazează pe reprezentarea în complex.

$$
y(t) = Y\sqrt{2}\sin(\omega t + \varphi) \qquad \Rightarrow \qquad \underline{Y} = Y e^{j\varphi}.
$$
 (19)

o Ideea: ecuațiile similare:

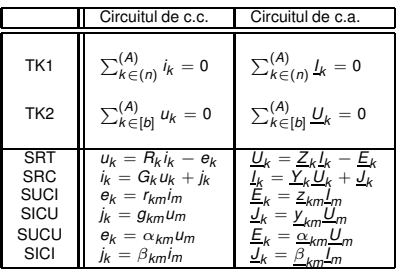

<span id="page-18-0"></span>◆ロ→ ◆ 御→ ◆ 君→ ◆ 君→ → 君→ ◆ 90 ① - 38/45

#### [Introducere](#page-1-0) [Analiza](#page-6-0) în c.c. [Analiza](#page-17-0) în c.a. Formularea [problemei](#page-17-0) [Similitudinea](#page-18-0) cu c.c. [Caracteristici](#page-20-0) de frecventă

Notes

Notes

# Reprezentarea în complex <sup>a</sup> elementelor ideale

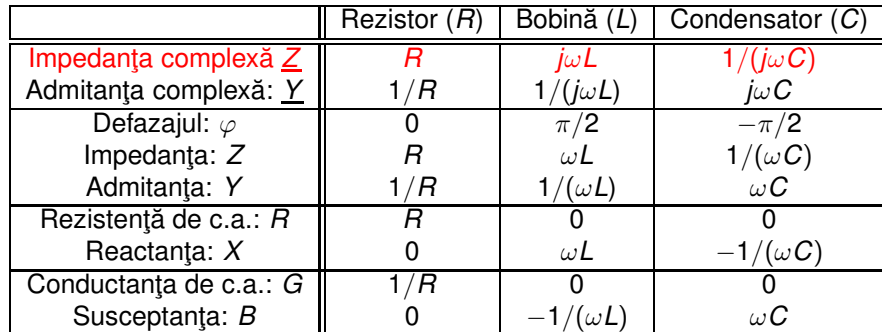

K ロ ▶ K @ ▶ K 할 ▶ K 할 ▶ □ 할 → ⊙ Q Q + 39/45

```
Gabriela Ciuprina Analiza circuitelor electrice liniare (c.c, c.a)
```
### [Introducere](#page-1-0) [Analiza](#page-6-0) în c.c. [Analiza](#page-17-0) în c.a. Formularea [problemei](#page-17-0) [Similitudinea](#page-18-0) cu c.c. [Caracteristici](#page-20-0) de frecventă Algoritm

Similar cu cel din c.c.:

- $\bullet$  în loc de rezistențe se lucrează cu impedanțe complexe;
- parametrii surselor sunt tot valori constante, dar complexe, obținute din reprezentarea în complex a variațiilor care se dau.

Diferențe față de algoritmul din c.c.:

- în etapa de preprocesare: citirea datelor de descriere ¸si reprezentarea lor în complex;
- în etapa de asamblare, apar în plus bobinele cuplate, care contribuie la sistem cu următoarele ștampile:

[Introducere](#page-1-0) [Analiza](#page-6-0) în c.c. [Analiza](#page-17-0) în c.a. Formularea [problemei](#page-17-0) [Similitudinea](#page-18-0) cu c.c. [Caracteristici](#page-20-0) de frecventă

# Algoritm

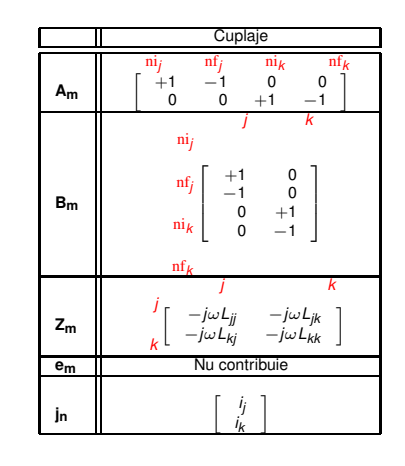

<span id="page-20-0"></span>4 ロ ▶ 4 @ ▶ 4 로 ▶ 4 로 ▶ 그로 → 9 9 0 41/45

*Gabriela Ciuprina* Analiza [circuitelor](#page-0-0) electrice liniare (c.c, c.a)

[Introducere](#page-1-0) [Analiza](#page-6-0) în c.c. [Analiza](#page-17-0) în c.a. Formularea [problemei](#page-17-0) [Similitudinea](#page-18-0) cu c.c. [Caracteristici](#page-20-0) de frecventă Caracteristici de frecvență

În multe aplicații practice interesează reprezentarea caracteristicilor de frecvență: comportarea semnalelor de ieșire pentru un interval al frecvențelor semnalelor. Variante de implementare:

- $\bullet$  Se lucrează simbolic, cu parametrul  $\omega$  și se obțin expresii simbolice ale mărimilor de ieșire care apoi se evaluează numeric;
- 2 Se lucrează numeric, pentru frecvențe din intervalul de interes se rezolvă mai multe probleme de c.a.

Notes

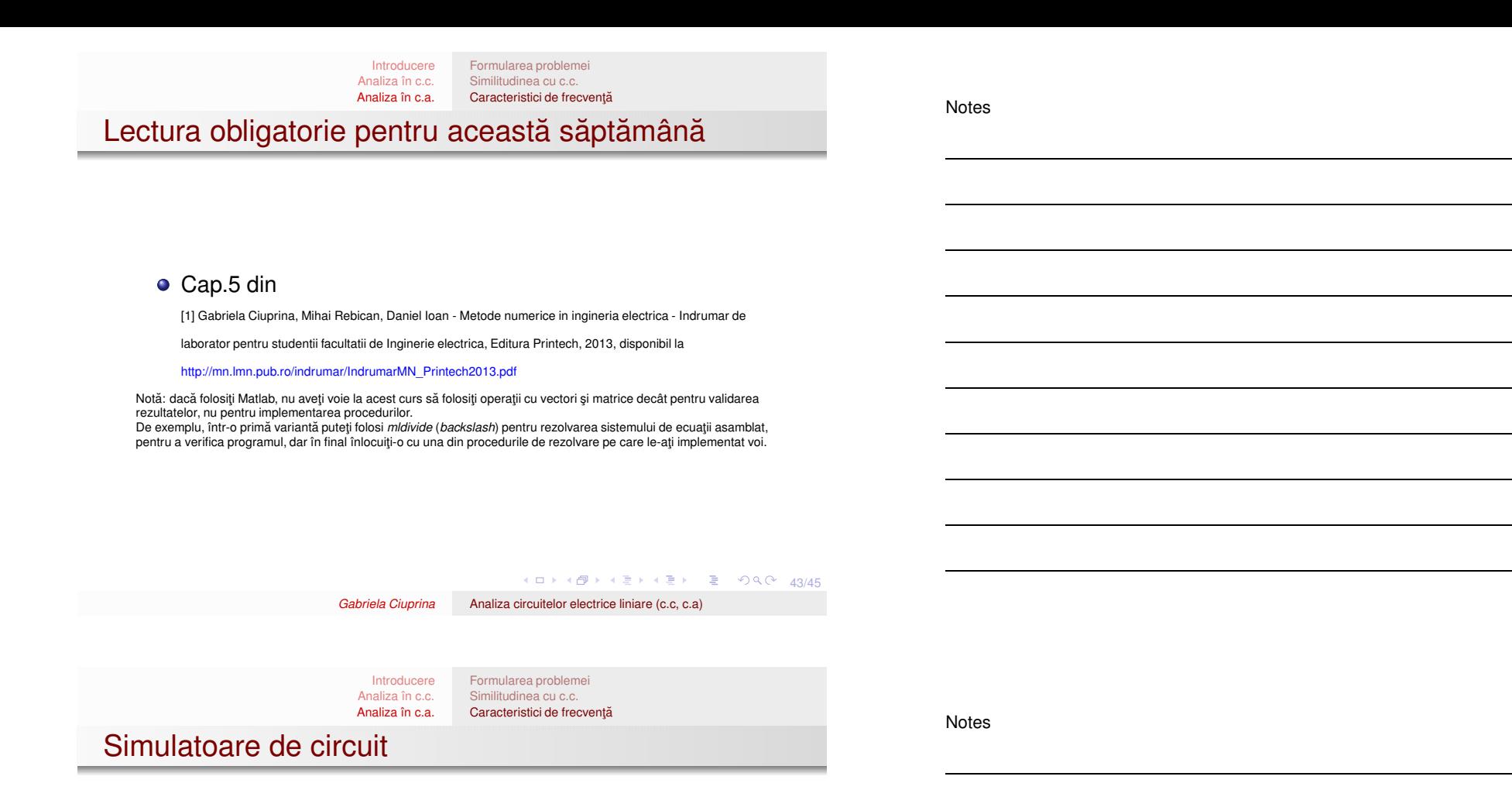

**Free and Open Source**

NgSpice (are si varianta online), GnuCap, CircuitLogix, LTSpice, MultiSim, TopSpice, MacSpice, Xyce (open source, SPICE-compatible, high-performance analog circuit simulator)

**Licensed/Paid Circuit simulation software** Spectre (Cadence), PSpice, MultiSim, SiMetrix, TINA

### Vedeți și<br>
http://www.circu itstoday.com/circuit-design-and-simulation-softwares

[https://en.wikipedia.org/wiki/Electronic\\_circuit\\_simulation](https://en.wikipedia.org/wiki/Electronic_circuit_simulation)

[Introducere](#page-1-0) [Analiza](#page-6-0) în c.c. [Analiza](#page-17-0) în c.a. Formularea [problemei](#page-17-0) [Similitudinea](#page-18-0) cu c.c. [Caracteristici](#page-20-0) de frecventă

Notes

1 Scrieți un program pentru analiza circuitelor de curent alternativ pentru circuite care conțin rezistoare, bobine necuplate, condensatoare și surse independente de tensiune.

2 Alegeți pentru testarea codului un exemplu simplu (de exemplu, dar nu obligatoriu, un filtru pasiv adică fără A.O., din lista [http://sim.okawa-denshi.jp/en/Fkeisan.htm.](http://sim.okawa-denshi.jp/en/Fkeisan.htm) Structura de date pentru circuitul de test ales va fi instanțiată într-o funcție (nu se vor cere date de la tastatură).

3 Verificați soluția comparând-o cu o soluție de referință care poate fi: analitică sau obținută cu un instrument<br>de tipul calculator online <http://sim.okawa-denshi.jp/en/CRlowkeisan.htm>

(4) Verificați soluția comparând-o cu un simulator de circuit de tipul spice - vă recomandăm: → *ngspice* varianta online disponibilă la <http://www.ngspice.com/> sau

→ *LTSpice* <http://www.linear.com/designtools/software>

Scrieți un raport care să rezolve punctele de mai sus. Este obligatoriu ca raportul să aibă: o pagină de titlu, un cuprins generat automat, o lista de referințe. Dați o structură coerentă raportului. Fisierele care rezolvă tema se vor organiza într-un folder numit NumePrenume\_grupa. În acest folder vor exista următoarele subfoldere care vor conține fișiere relevante: raport, surse, spice. Folderul se arhivează (zip) și se încarcă pe moodle.

Termenul de predare a acestei temei va fi anunțat pe moodle.

Tema pentru bonus

<span id="page-22-0"></span>4 ロ → 4 @ → 4 ミ → 4 ミ → 2 → 9 Q O + 45/45

*Gabriela Ciuprina* Analiza [circuitelor](#page-0-0) electrice liniare (c.c, c.a)